# **Unicorn: Two-Factor Attestation for Data Security**<sup>∗</sup>

Mohammad Mannan Concordia Institute for Information Systems **Engineering** Concordia University Montreal, Canada

Beom Heyn Kim Computer Science University of Toronto Toronto, Canada

Afshar Ganjali and David Lie Electrical and Computer Engineering University of Toronto Toronto, Canada

## ABSTRACT

Malware and phishing are two major threats for users seeking to perform security-sensitive tasks using computers today. To mitigate these threats, we introduce Unicorn, which combines the phishing protection of standard security tokens and malware protection of trusted computing hardware. The Unicorn security token holds user authentication credentials, but only releases them if it can verify an attestation that the user's computer is free of malware. In this way, the user is released from having to remember passwords, as well as having to decide when it is safe to use them. The user's computer is further verified by either a TPM or a remote server to produce a two-factor attestation scheme.

We have implemented a Unicorn prototype using commodity software and hardware, and two Unicorn example applications (termed as uApps, short for Unicorn Applications), to secure access to both remote data services and encrypted local data. Each uApp consists of a small, hardened and immutable OS image, and a single application. Our Unicorn prototype co-exists with a regular user OS, and significantly reduces the time to switch between the secure environment and general purpose environment using a novel mechanism that removes the BIOS from the switch time.

## Categories and Subject Descriptors

D.4.6 [Security and Protection]: Access controls, Authentication

## General Terms

Human Factors, Security

## Keywords

Trusted Computing, Authentication, Attestation, Security Token, Malware, Phishing

*CCS'11,* October 17–21, 2011, Chicago, Illinois, USA.

Copyright 2011 ACM 978-1-4503-0948-6/11/10 ...\$10.00.

#### 1. INTRODUCTION

Malware is one of the greatest security threats for Internet users today. Evidence suggests that 53% of computers (out of 21 millions scanned worldwide) are infected with malware [\[1\]](#page-10-0). Much of this malware is designed to steal sensitive information from and invade the privacy of the computer user. Aside from malware, computer users also have to contend with phishing attacks, where the adversary social engineers the user into leaking authentication credentials by producing a web page or interface that appears similar to a legitimate one. By acquiring these credentials the attacker can then proceed to steal the user's identity and access sensitive information that belongs to the user.

Passwords and other authentication credentials can be protected using security tokens that implement one-time passwords, or that are able to respond to cryptographic challenges (e.g., RSA SecurID, and the split trust paradigm [\[3\]](#page-10-1)). By introducing the security token, users are protected from phishing since convincing the user to leak an authentication credential they know (such as a password) is not sufficient for the adversary to gain access to the user's data. However, even with token authentication, the user's data is still vulnerable to theft during an active session by malware on their computer.

In contrast, trusted-computing hardware can be used to measure and report integrity of the software stack running on a computer [\[7,](#page-10-2) [8,](#page-10-3) [20,](#page-10-4) [21,](#page-10-5) [25,](#page-10-6) [35\]](#page-10-7). Trusted-computing hardware, developed by the Trusted Computing Group (TCG), Intel and AMD enables software to utilize a root of trust based in hardware, which is significantly more difficult for a remote attacker to subvert than a root of trust based in software. These systems use hardware to measure the integrity of software running on the computer, allowing the hardware to assert, via an attestation, that a system is free of malware. This attestation may be conveyed to the user over a trusted channel. Unfortunately, interpreting this attestation is difficult for humans and user studies have shown that users are not always diligent enough to interpret or notice signals that indicate that the attestation has failed [\[16\]](#page-10-8) (cf. "the barn door property" [\[36\]](#page-11-0)).

Our key insight is that security tokens and trusted computing can be combined to produce a system that is as resistant to phishing as standard security token authentication, but is additionally resistant to attacks by malware. We propose the use of a Personal Security Device (PSD), which, like a security token, holds personal authentication credentials, but differs in that a PSD can verify an attestation from the user's computer. Thus, rather than having the user decide

<sup>∗</sup>Contact: mmannan@ciise.concordia.ca. Majority of this work was done when the first author was a post-doctoral fellow at the University of Toronto.

Permission to make digital or hard copies of all or part of this work for personal or classroom use is granted without fee provided that copies are not made or distributed for profit or commercial advantage and that copies bear this notice and the full citation on the first page. To copy otherwise, to republish, to post on servers or to redistribute to lists, requires prior specific permission and/or a fee.

when to release their authentication credential, the PSD verifies the attestation from the user's computer and releases the authentication credential on behalf of the user only if the attestation is correct. In addition to the attestation by the PSD, the computer's software stack is also verified either by a remote server that holds user data or the trusted computing hardware on the computer. Thus user data is in effect protected by a two-factor attestation.

To evaluate this idea, we have designed a system called Unicorn.<sup>[1](#page-1-0)</sup> Rather than trying to preventing malware and phishing attacks altogether, Unicorn takes a mitigating approach by safe-guarding Unicorn-protected data from these attacks. We implement a Unicorn prototype that uses Intel TXT and TPM as the trusted computing implementation, and an Android smartphone as the user's PSD.<sup>[2](#page-1-1)</sup>. In our prototype, a user starts initially from an untrusted user operating system (OS), which could be infected with malware. When the user wishes to access their secure data, which could be stored on a remote service requiring authentication (such as banking information), or encrypted on the local disk, the user uses Unicorn to invoke a Unicorn application (uApp) from her computer. A uApp is a small, hardened and immutable OS image with a single application that will be used to access the user's sensitive data. Unicorn uses the trusted computing hardware on the user's computer to boot and measure the uApp, generating an attestation that the user's PSD will verify. Only by combining this attestation with the authentication credential on the PSD will the uApp be able to access the user's data.

The result is that an adversary may only gain unauthorized access to data protected by Unicorn in one of two ways: the adversary must either (1) simultaneously gain physical access to the user's computer and compromise or clone the user's PSD, or (2) find and exploit a run time vulnerability in the uApp that has access to the sensitive data. In the first case, requiring the adversary to compromise two components simultaneously is a straightforward application of the principle of defense in depth. In the second case, uApps are intended to be smaller and simpler than the commodity user OS, giving the adversary fewer vulnerabilities that they can find and exploit. Consequently, Unicorn serves as a second line of defense so that a successful malware or phishing attack does not expose Unicorn-protected data.

#### Contributions.

- 1. We present and perform a security analysis of the design of Unicorn, which combines an authentication token with trusted computing to implement two-factor authentication protection for user data. Unicorn raises the bar for attackers, forcing them to either gain physical access to the user's computer and compromise the user's PSD simultaneously, or to find and exploit a run time compromise in a small hardened uApp.
- 2. We implement a Unicorn prototype using widely available commodity hardware and software tools. Unicorn enables users to use trusted and untrusted systems on the same computer, switching between them without a full reboot. Compared to existing solutions, Unicorn does not require hypervisor support, and does not suffer from performance degradation, while achieving sig-

nificantly faster switching time. Our prototype uses a novel mechanism that reduces the time to invoke a uApp to approximately 25.5 seconds, which is almost twice as fast as existing systems [\[35\]](#page-10-7).

3. We demonstrate the utility of Unicorn with two representative uApps. The first is a banking application, which represents a scenario where sensitive user data is stored on a remote service requiring authentication. The second uApp is a secure document reader, which represents a scenario where sensitive user data is encrypted and stored locally on the user's computer.

We first begin in Section [2](#page-1-2) by defining the attacker model that Unicorn defends against, the guarantees that Unicorn provides and the limitations that Unicorn has. We then describe the design and operation of Unicorn in Section [3.](#page-2-0) The implementation of our prototype is given in Section [4](#page-4-0) and we describe the two representative uApps we created in Section [5.](#page-6-0) We evaluate both the security of our Unicorn design and the performance of our Unicorn prototype in Section [6.](#page-6-1) Finally we discuss related work in Section [7](#page-8-0) and give our conclusions in Section [8.](#page-9-0)

## <span id="page-1-2"></span>2. SECURITY MODEL AND GUARANTEES

## 2.1 Attacker Model

The goals of the attacker are to compromise the user's Unicorn-protected sensitive data in the local machine or a remote server, or to assume control of a Unicorn-session between the user and server (session hijacking). We explicitly distinguish Unicorn-protected data from arbitrary data that the user may know or have on their computer, which we consider out of scope for Unicorn. Unicorn-protected data must either be stored on a secure remote server, which requires authentication for access, or in encrypted format with keys available only to the user's computer and PSD.

We assign the attacker the following capabilities. First, the attacker is capable of infecting the user OS with arbitrary malware such that she has full control over the user's software platform. For example, she may tamper with the Master Boot Record (MBR), bootloader, user OS kernel, applications running on the user OS, and uApp binary images. Attackers can also tamper with device, BIOS and CPU configurations, and send arbitrary commands to devices before invoking a uApp. Second, the attacker can fake interaction with the user to try to convince them that they have correctly launched a uApp. We note that Unicorn does not prevent such an attacker from extracting secrets from the user through the equivalent of a phishing attack, but will ensure that Unicorn-protected data is not compromised. Third, the attacker may either gain physical access to the user's computer, or compromise the user's PSD, but not both. Compromising the user's PSD includes infecting the PSD with malware, cloning the PSD, gaining access to PSD secrets, or stealing the PSD. We note that there have been instances where attackers have compromised both the computer and PSD at the same time, e.g., the Zeus banking trojan [\[6\]](#page-10-9). However, compromising the user's computer and having physical access are not equivalent.

The following attacks are out of scope for Unicorn. While the attacker may have physical access to user's computer, we assume that he cannot subvert the hardware root of trust as provided by the TPM version 1.2 chip and CPU's late launch

<span id="page-1-1"></span><span id="page-1-0"></span><sup>&</sup>lt;sup>1</sup>A unicorn is a mythical single-horned creature, commonly known as a protector of innocence, and a symbol of purity. <sup>2</sup>For background on trusted computing, see Appendix [A](#page-11-1)

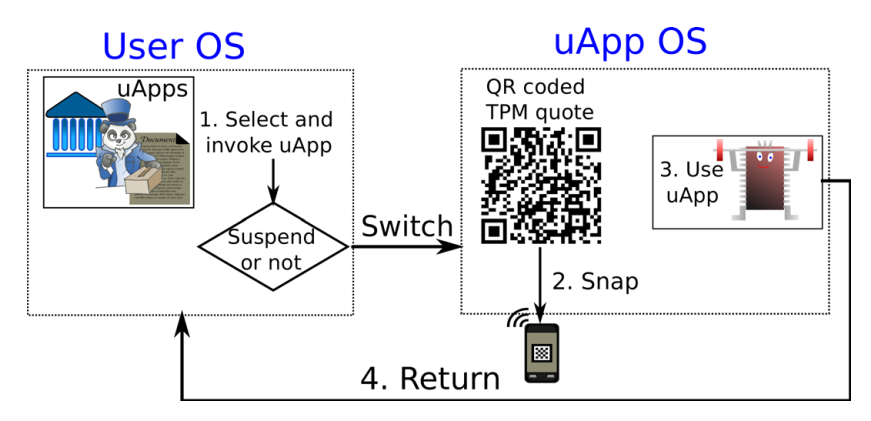

<span id="page-2-1"></span>Figure 1: Overview of Unicorn user steps

feature; i.e., attacks against hardware trust (e.g., [\[11,](#page-10-10)[37\]](#page-11-2)) are considered out of scope. However, the attacker can reset the TPM and change ownership password. We also assume that compromises of the remote server storing Unicorn-protected data are out of scope. Unicorn does not mitigate flaws in the remote server storing the user data. Finally, we assume that the attacker cannot compromise the operation of a uApp after it has launched. This is a standard limitation of trusted computing hardware, which can only attest to the state of the computer at the time the measurements are made.

For the communication between the user's computer and remote server, a Dolev-Yao (DY) attacker is assumed, who also can arbitrarily modify and observe any plain text data in transit. However, the attacker is unable to circumvent any standard cryptographic mechanisms (e.g., SSL).

#### 2.2 Properties, Guarantees and Limitations

Properties. Unicorn provides two properties from which we may derive the security guarantee it provides. (1) Unicornprotected data is accessible only from the user's computer. Access is bound to a secret signing key stored in the TPM of the user's computer. Unicorn also deals with relaying attacks [\[32\]](#page-10-11), as described in Section [6.1](#page-7-0) (under item (d)). (2) Access to protected data is only granted if the PSD is present, which will release its secret only if it can verify the running uApp on the computer.

Guarantee. Unicorn protects user data unless  $(1)$  the adversary simultaneously gets physical access to the user computer, and compromises/clones the PSD; or (2) adversary finds and exploits a run time vulnerability in a uApp. Malware is defeated because Unicorn-protected data is only accessible from a verified environment. Unicorn provides equivalent protection to phishing attacks as security tokens – phishing attacks targeting Unicorn credentials cannot succeed since Unicorn authentication requires the presence of the PSD to succeed.

Limitations. Unicorn's major limitations are the following. (1) Unicorn requires a secure setup phase where the user must be diligent. Both TPM secrets and authentication credentials for the PSD must be transmitted securely and to the correct parties (e.g., by out-of-band methods). Resetting a Unicorn-protected account also requires a similar secure bootstrap. (2) Unicorn's phishing protection is limited to the user data explicitly protected by Unicorn. Phishing and social engineering attacks that trick user into revealing arbitrary information that users know (including

information that Unicorn is protecting) cannot be prevented by Unicorn. (3) Unicorn is not an intrusion detection system and cannot detect if a uApp has been compromised after the measurements are taken. An attacker who compromises a uApp after the measurement phase will be able to usurp all privileges the uApp has, including access to the Unicorn-protected data.

## <span id="page-2-0"></span>3. SYSTEM DESCRIPTION

#### 3.1 Unicorn Architecture

Unicorn requires a setup phase where the PSD is initialized with a long-term authentication credential and correct measurements of the user's uApps. This phase requires users to be diligent, as described below. After this, the regular use of Unicorn is broken into four steps as described in Figure [1.](#page-2-1) In the first step, the user uses Unicorn to invoke a uApp on their computer. Unicorn suspends or terminates the user OS and invokes the uApp in a Measured Launch Environment (MLE). The MLE uses trusted computing hardware to perform a quote by computing a hash of the uApp and signing it with a key in the TPM. This quote is then displayed as a QR-code image on the screen of the user's computer. In the second step, the user scans the quote using her PSD, which then verifies the correctness of the quote. If correct, the PSD uses the long-term secret to proceed to the third step, which grants the uApp access to the user's data and allows the user to access the remote service if applicable. If the quote is not correct, indicating tampering of the software stack, Unicorn halts and the user will be unable to use the uApp or access her data. In the final step, the user can terminate the uApp and return to the user OS.

Setup phase. In this phase, the PSD must be securely initialized with the two pieces of information: (1) user authentication credentials (e.g., a user ID and high-entropy secret); and (2) the hashes of the uApp, in the form of expected PCR values. In addition, if the uApp uses a remote service, the remote service must be given the public half of the AIK of the user's computer. If the uApp accesses encrypted data stored on the user's computer, then a sub-key of the encryption key must be sealed to the uApp on the TPM of the user's computer. If the user plans to access their data from more than one computer, then the AIK or sub-key must be initialized for each such computer. Note that sharing of AIKs with remote services will mandate a re-initialization of Unicorn in some cases, including: updating or resetting the TPM hardware. For distributing uApps, vendors may choose any channel, including web download. However, we assume that the vendor's copy of a uApp is malware-free.

It is important that the authentication credentials are not leaked to an adversary, since this would allow the adversary to clone the PSD. Similarly, if an adversary is able to modify the values of the hashes associated with a uApp before they are saved on the PSD, the adversary will be able to cause the authentication secret to be used with a tampered uApp. Finally, if an AIK of a computer other than the user's is transmitted to the remote server, or the sub-key of the encryption key for local data is leaked, this would allow the adversary to access the user data from a computer other than the user's.

Unicorn requires an out-of-band secure channel during the setup phase. For example, in our online banking example of a uApp with a remote service, the PCR hashes of the uApp and authentication credentials must be transmitted through a secure channel. Such a channel might be in-person registration at a branch or postal mail. In these cases, the information can be conveniently installed via a QR-coded image. Similarly, the secure channel can also be used to transmit a one-time authentication credential, with which the user may login to the remote service and initialize it with the AIK public-key(s) of their computer(s). The user must be diligent throughout this process and not inadvertently leak their credentials to the adversary, provide the wrong AIKs to the service, or install the wrong hashes.

Starting a uApp. When invoking a uApp, the user may choose one of two options as shown in Figure [1:](#page-2-1) (1) immediate execution of the uApp loader; or (2) save the user OS and application states into disk using e.g., suspend-todisk before executing the uApp loader. The former option mandates that users will save any unsaved documents before initiating the switch. The later allows users to resume the saved environment, but adds the suspend time to switch.

After the user OS has suspended itself to disk (if users choose this option), it would normally power off the hardware. To invoke the uApp, we modify the user OS to load the uApp loader into memory and transfer control to it. The uApp loader sets up the MLE and then transfers control to the  $uApp$  kernel, which then resets the devices to a known state, completes its boot process and starts the application in the uApp. Since the uApp kernel now has control of all the devices, the entire system acts as a shared platform for both the user OS and the uApp.

Verifying the uApp. Once the user OS transfers control to the uApp loader, the loader will take measurements of itself, the hardware state, the uApp kernel and boot parameters, and store them in the TPM. The uApp kernel then measures the entire file system image it will use before mounting the image, and also extends the measurement into the TPM. uApps are immutable so the measurement of a correct uApp will produce the same value every time. These measurements are used to attest the state of the software platform. This attestation ensures that the uApp has not been tampered with in anyway.

The exact attestation procedure depends on the uApp being invoked. For uApps that interact with remote servers, attestation is performed with both the user's PSD and the remote server, while uApps that do not interact with re-

mote servers only require attestation with the PSD. We discuss different attestation and authentication modes in more detail in Section [3.2.](#page-3-0)

Switch back to user OS. To return to the user OS, the uApp kernel loads the image of the user OS kernel into memory and transfers control to it. Since uApp images are immutable, any persistent state (e.g., user data) must be saved outside of the uApp, either on the remote server, or encrypted and saved on the local disk. After this, when control is transferred to the user OS kernel, it will load a new OS instance or restore the suspended image.

Hardening uApps. uApps must be resistant to run time attacks since a compromise of the uApp after it has loaded means that the adversary will gain access to the user data. Several standard mechanisms can be used to harden uApps. First, uApps should be built with a smaller trusted computing base (TCB). Unnecessary code and functionality should be removed as uApps are meant to be task-specific appliances. Second, uApps can be built on top of hardened operating systems, such as SELinux, which have stronger access control mechanisms designed to mitigate attacks. Finally, the attack surface of a uApp may also be restricted by limiting its functionality. For example, in the case of a banking uApp, one could restrict the uApp to only be able to connect to IP addresses or domain names belonging to the bank, or modify the browser to only accept SSL certificates that belong to the bank.

Updating uApps. To fix vulnerabilities or to offer new features, vendors may distribute updated uApps (a new image or only the differences) via any channel, secure or otherwise (e.g., downloaded from a website). However, measurements of the new image must be updated securely on user's PSD. For example, the PSD client may accept only signed measurements from a vendor (the signature verification key is also stored on the PSD) and only when the updating version is newer than the existing one; cf. [\[26,](#page-10-12) [34\]](#page-10-13).

## <span id="page-3-0"></span>3.2 Attestation and Authentication

Unicorn supports two scenarios in which user data may be stored. The first is where the data is stored on a remote server, such as financial information stored on a bank website. The second is where data is stored locally encrypted on the user's computer. An example of this might be an encrypted document repository.

Remote server. Our combined attestation and authentication protocol is shown in Figure [2.](#page-4-1) When the uApp is launched, the client browser loads the remote site over SSL and initiates attestation (e.g., by sending an attestation request). The server responds with a random nonce  $N<sub>S</sub>$ , a list of PCR indices  $P_i$  to be included in the TPM quote, and the server ID  $(ID_S)$ . Let  $K_U$  be a key that represents the longterm authentication secret stored on the PSD. The uApp then retrieves PCR values  $P_v$ , generates a quote  $T_Q$  using the TPM, and forwards this quote, server ID and nonce to the PSD. If PSD can verify the quote (with the help of the pre-stored AIK and expected values of PCRs as indexed by  $ID_S$ ), it generates an HMAC h of  $(T_O.ID_U.ID_S)$  using  $K_U$ . User ID and  $h$  are forwarded to the client browser, which then forwards these values along with the TPM quote to the server. If the server can verify the quote, and can calculate the same  $h$ , access is granted to the user. Note that, if the PSD has Internet connectivity, it can directly forward

 $Ve<sub>i</sub>$ 

PSD

\nPROOF

\nRemove server

\n
$$
N_S, P_i, I D_S
$$

\nGenerates more  $N_S, I D_S, T_Q = P_v, \{P_v, N_S\}_{AIK_U^{-1}}$ 

\nGenerates quote  $T_Q$ 

\nVerifies  $T_Q$   $\xrightarrow{ID_U, h = \text{HMAC}_{K_U} \{T_Q, ID_U, I D_S\}$ 

\nGenerates  $h$ 

\nAccess grant/deny

#### <span id="page-4-1"></span>Figure 2: Attestation message flow for remote server. The setup phase initiates the PSD and the remote server with the shared authentication key  $K_U, AIK_U$ , and expected PCR values.

o

 $(T_Q, h, ID_U)$  to the server instead of requiring another PSDto-computer communication channel. The remote server will only accept quotes signed with an AIK private key matching the AIK public that was registered with it during the setup phase, preventing access to the user data from any computer that wasn't registered during the setup phase. Security of the protocol remains unaffected even if attackers can collect and replay the response from the PSD as the server will check freshness of its nonce as used in the protocol. The protocol in Figure [2](#page-4-1) does not establish a session key between the uApp and remote server. We assume that they negotiate a session key as part of the secure channel setup (e.g., SSL session key); see e.g., Goldman [\[9\]](#page-10-14) for alternatives.

One might be concerned that the PSD does not generate a nonce and send it to the computer, allowing an attacker with a tampered uApp to replay quotes to the PSD. In this case, the PSD will generate HMAC of the quote with the replayed nonce in it. However, the tampered uApp will still be unable to authenticate to the remote server, since the server checks freshness of its nonces. On top of the keybased authentication, an optional password authentication mechanism may be deployed.

Locally encrypted data. For applications that do not access a remote server, there is no party to share the public AIK with. Instead, we break the key used to encrypt the user's data into two sub-keys. One sub-key is stored on the PSD as the user's authentication secret, and the other is sealed in the TPM to the uApp. Unlike the remote server scenario, the PSD must send a nonce  $(N_D)$  to prevent replay attacks against the quote operation. The PSD's sub-key  $(K_{psd})$  is released to the uApp application only if the PSD can verify the quote. See Figure [3.](#page-4-2) In this example, we assume the PSD-to-computer channel is physically secure, otherwise an attacker may learn  $K_{psd}$ . When the uApp receives  $K_{psd}$ , it will retrieve the sealed part of the encryption key from the TPM  $(K_{tpm})$ , which will succeed only if the correct uApp is loaded. The decryption key is then generated as follows:  $K_{dec} = K_{psd} \oplus K_{tpm}$ .

#### <span id="page-4-0"></span>4. IMPLEMENTATION

In this section, we give implementation details of our Unicorn prototype, including how we are able to quickly switch between the user OS and uApp OS, and the implementations of the uApp OS and our server- and PSD-based attestors. Because our prototype is intended more of a proof

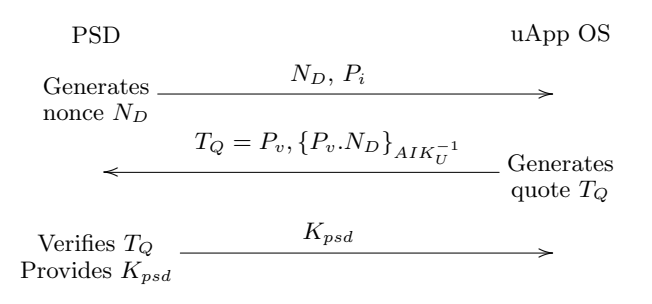

Verifies  $T_Q, h$ 

#### <span id="page-4-2"></span>Figure 3: Attestation flow for locally encrypted data

of concept than a polished implementation, we relax some of the security requirements on the components in our Unicorn implementation for convenience. First, instead of running a specialized security OS with a minimal TCB, our uApp OS is based on a stock Ubuntu 10.04 Linux distribution running the Linux 2.6.34 kernel. This allows us to make use of existing open source software packages in our prototype. Second, because we don't have the means to program and implement a real security token as our PSD, we implement our PSD as an application running on an Android smartphone. In reality, there should not be any other applications running on our PSD that could allow the adversary to gain access to the authentication secrets.

## 4.1 Switching between User OS and uApp

Tools used. To implement fast switching between user OS and uApp, we leverage two components already present in the Linux kernel – suspend-to-disk and kexec. Suspend-todisk enables the kernel to save its running state to a disk so that the machine may be powered down and then later resumed back to the same running state. This functionality can be found on most commodity OSs. Kexec [\[22\]](#page-10-15) is a feature in the Linux kernel that can load another kernel into memory and transfer control to the new kernel. Kexec is intended to be used during kernel development to invoke a crash kernel for debugging after a kernel crash. The kernel image can be loaded into memory and executed immediately, or at a later time (e.g., when a crash actually happens). Because kexec transfers control directly to the new kernel, it does not need to reset the machine and or invoke the BIOS. User interaction. When the user wishes to invoke a uApp, she calls a user-space application. First, we use kexec to load the uApp loader, uApp kernel, initrd and Authenticated Code (AC) module into kernel memory, but we do not transfer control to the uApp loader yet. We then invoke the suspend-to-disk operation in the user OS kernel, if the user chooses to save her OS and application states. The user can also use kexec to invoke the uApp loader directly without suspend-to-disk; this enables faster switching at the expense of not being able to resume the user OS. When suspend-todisk is complete, the Linux kernel normally powers down the machine. We modify the kernel implementation of suspendto-disk to instead call a kexec function that transfers control to the uApp loader. If the uApp loader is not present in memory, the transfer of control fails. This would happen if the user directly called suspend-to-disk in the user OS with the intention of rebooting or powering down the machine. In this case, we proceed with the standard suspend-to-disk code to retain the existing kernel functionality. This change required only to add a single line of C code to the kernel.

## <span id="page-5-1"></span>4.2 uApp Loader and OS Implementation

uApp loader. Our uApp loader builds on tboot [\[13\]](#page-10-16), an open-source project initiated by Intel. Tboot currently provides a pre-kernel module as an MLE that uses Intel TXT to perform a measured and verified launch of the Linux kernel or Xen hypervisor. Normally, tboot is invoked by the GRUB bootloader. However, to remove the bootloader and BIOS execution from the switch time, Unicorn invokes tboot using kexec as discussed above. Tboot creates the MLE and then extends PCR 17 with several chipset and AC module specific measurements using GETSEC[SENTER], PCR 18 with measurements of the tboot kernel binary, uApp kernel binary and boot parameters, and PCR 19 with hashes of the initrd binary used to boot the uApp Linux kernel. It is important to measure boot parameters as well as the binaries, since kernel behavior can be significantly altered by changing the boot parameters. The final component of the uApp that must be measured is the partition that will be used to boot the uApp OS. Unfortunately, tboot is unable to access the disk directly to perform the measurement, so we modify the uApp kernel to measure its root partition just before the kernel mounts the partition, and extend PCR 20 with this measurement. We set the TPM locality of the uApp kernel to 1 (default is 0), as PCR 20 cannot be extended from locality 0. This PCR is reset by tboot during initialization.

Cleanup at exit. When exiting from a uApp, we must ensure TXT tear down and clean up of residual states so that secrets used in the uApp session are not exposed to the user OS. Tboot contains this functionality, so one possibility was to simply reuse this functionality by exiting the uApp kernel and returning execution back to tboot. However, tboot does not have support for kexec, so it would not be able to return directly back to the user OS and instead would have to reboot the machine to return to the user OS. Thus, we reimplement the tboot cleanup code in the uApp kernel and then use kexec to load the user OS kernel and transfer control to it. We also reset the TPM locality to 0 from the uApp kernel.

Hardening uApp OS. We take two approaches to harden the OS in our uApp prototype. First, we reduce the network attack surface by constraining the uApp to only being

able to access a minimal set of network services. We also cryptographically authenticate the remote services. Network restriction is achieved by using the iptables firewall to constrain network connections by IP address, and SSL with client-side verification to authenticate remote servers (without allowing any user-end override options if certificate errors are detected). Second, we reduce the code footprint of uApps to keep the TCB as small as possible. For our prototype, this meant removing unnecessary services and binaries from the uApp OS. Hardening of the uApp OS could be taken further by using a security-oriented high-assurance OS instead of a commodity OS like Linux. Candidate systems include: formally verified seL4 micro-kernel [\[15\]](#page-10-17), enforcing security policies via SELinux [\[17\]](#page-10-18), ensuring kernel integrity with SecVisor [\[27\]](#page-10-19), continuous integrity monitoring using HyperSentry [\[2\]](#page-10-20), and the Nexus OS [\[28\]](#page-10-21) designed with trusted computing in mind.

Read-only uApp image and reducing image size. To make the uApp OS verification possible, we need a read-only uApp base image which is not changed after being invoked. However, a read-only root image is problematic to a regular Linux OS, as certain utilities in Linux require a modifiable root file system. For example, it is common for applications to write their PIDs (e.g., into /var/run), and log messages to disk. To address these issues, we use AUFS (Another Union File System [\[23\]](#page-10-22)), which allows several file systems to be simultaneously mounted at a single mount point and act as a single file system. AUFS overlays the file systems, creating a unified hierarchy. Each file system can be configured as read-only or writable. During boot, the uApp creates a temporary rewritable in-memory file system using tmpfs. It then combines the root read-only uApp file system with temporary file system using AUFS. This combined file system is mounted as the root file system for our uApp OS. As a result, modifications will be stored in the in-memory file system and will be discarded when the user exits the uApp. The uApp starts from its pristine state the next time it is invoked.

Another challenge is the large size of the uApp base image. Since a hash must be performed over the entire uApp root partition, it is critical that the partition be as small as possible. To achieve this, one might start by removing unnecessary applications and kernel modules from the uApp OS. We made a smaller image by installing Ubuntu in command line mode and adding X server (Xorg), a simple window manager (openbox) and a login manager  $(SLiM).<sup>3</sup>$  $(SLiM).<sup>3</sup>$  $(SLiM).<sup>3</sup>$  Another way of reducing the image size is using a compressed file system. We use squashfs  $[30]$ , an open source compressed read-only file system for Linux. In our setup, squashfs shrinks the size of our uApp base image to less than one-third of its original size. Altogether, with our optimizations we made a uApp base image of size less than 260 MB (about 900MB in ext4). We then copy this image to a 275MB partition.

## 4.3 Server and PSD Attestors

Attestation can be performed by the remote server, a PSD, or both. To demonstrate remote server attestation, we implement a web server that performs attestation of clients connecting to it using the Twisted [\[33\]](#page-10-24) networking engine version 10.0.0 written in python. The web server's python

<span id="page-5-0"></span><sup>3</sup>We use auto-login, but without the login manager, Ubuntu boots into a command-line mode.

module uses a signature verification function we developed in C through ctypes (a Python wrapper of C library). Verification of the TPM quote received from the uApp client requires the RSA signature algorithm and SHA-1 hash function; we use the openssl library (version 0.9.8k) for these cryptographic operations.

To perform a quote operation of a uApp client connecting to it, our web server sends a quote request to another Twisted instance, called the TPM server, running in the uApp. When the user connects to the remote service, it contacts the TPM server on the uApp client with a nonce, PCR indices, and requests a quote. The TPM server retrieves the quote from TPM, and responds to the web server. We note that in reality, uApp clients are likely to be behind firewalls so it may not be possible for the remote service to initiate a connection to the uApp instance in the same way as our prototype. In this case, we would have to tunnel the quote request over the existing connection that was initiated by the uApp client. We leave this for future work.

Our PSD client prototype is implemented on an Android phone. This client is used for verification and authentication as follows. First we copy the expected platform measurement values, public part of the AIK, and the long-term shared secret to the PSD. Communications between the PSD and uApp are done via QR-codes. After receiving the server nonce, the TPM server on uApp generates the TPM quote, converts the quote data into a QR-code image and displays the image on a browser page. The user scans the image by the PSD. After the PSD client retrieves the quote data from the scanned image, it attempts to verify the quote using the stored AIK and PCR values. We use Java crypto packages for performing crypto operations on Android. If verification is successful, an HMAC response is generated (see Figure [2\)](#page-4-1) and displayed as a base64 response. Normally, the HMAC response would be transmitted automatically to the uApp, but in our prototype we manually copy the response to the uApp TPM server. Note that ease of use is not the focus of our prototype implementation; see below. The HMAC value and quote are then sent to the web server, which can now verify the platform, and authenticate the user.

Communication channels. As shown in Figures [2](#page-4-1) and [3,](#page-4-2) we assume communication channels exist between the remote server, uApp OS, and PSD. Between the remote server and uApp OS, we secure the connection using SSL. The server's domain name is included in the uApp OS. The OS does not allow any connection beyond this embedded domain. This prevents relay attacks. To defeat rogue or compromised CA attacks [\[29\]](#page-10-25), hash of the server's SSL certificate may be included in the uApp OS, and checked during connection establishment. Similar to current browser-initiated SSL connections, this process remains transparent to users.

For transferring data from uApp to PSD, we use QR-code as outlined above. This provides an intuitive and secure channel for users without requiring any setup. For PSD-tocomputer data transfer, the PSD may communicate directly with the computer over the network, or through a common 3rd party Internet site (such as a Twitter account or Google Docs page). This channel need not be secure. Instead, keys for encryption and signing are transferred from computer to PSD via the QR-code displayed in Step 2 of Figure [1.](#page-2-1) We are also exploring the feasibility of a reverse QR-code channel where the PSD's QR-coded response is scanned by a PC webcam.

## <span id="page-6-0"></span>5. UNICORN APPLICATION EXAMPLES

We built two applications as examples of how the Unicorn architecture may be realized in practice. We chose these example uApps to be representative of different types of applications people use often. Since these are proof-of-concept applications, we envision that commercial deployments may have updated authentication mechanisms, incorporate better security techniques (e.g., strict SELinux policies) and have spent more effort in reducing the uApp image size (e.g., dropping unnecessary functionality).

Secure online financial transactions. Our online-banking application represents services that would like to verify the integrity of the user platform and authenticate users before serving sensitive data and allowing financial transactions (recall Figure [2\)](#page-4-1). The banking application uses both the local TPM server and the remote bank server. After booting into the uApp OS, the Chromium web browser is opened with the bank server's URL. The user requests for validation by clicking on a button on the page. The web server then contacts the TPM server with a nonce, PCR indices, and requests a quote. A pre-distributed shared secret is stored on the PSD. The TPM server retrieves the quote from TPM (via a Python C wrapper), and displays the QR-coded quote data on a web page to be scanned by the PSD. If the PSD client can verify the quote, it uses the stored shared secret to generate the HMAC response. After receiving the HMAC value from PSD, the TPM server responds to the bank server with this value and the quote. The user is logged into her bank account only if verification is successful at the server. She can then continue using her account from the browser without involving her PSD again.

Secure access to encrypted data. For this case, we built a uApp with a PDF reader application which represents environments that would want to verify the integrity of the user platform locally before allowing access to encrypted data stored on the user PC or a mobile storage (recall Figure [3\)](#page-4-2). Assume a corporate IT department where administrators want that their users can access sensitive data from anywhere as long as a verified environment is used. This application does not involve a remote party. Half of the decryption key is stored on the PSD  $(K_{psd})$ , and the other half is sealed into the computer's TPM  $(K_{tnm},$  with PCR values dependent on the uApp binary). After booting into this uApp, we use a custom program to get  $K_{psd}$  from the PSD if attestation is successful, and unseal  $K_{tpm}$  from the TPM if correct PCR values are initialized by the loaded uApp; these keys then form the decryption key  $(K_{dec}, \text{see})$ Section [3.2\)](#page-3-0). Retrieving the decryption key implicitly indicates the uApp's correctness. We use openssl to encrypt a PDF file, and store the encryption key parts in the PSD, and TPM. Afterwards, when we boot into this uApp, the decryption key is formed upon a successful verification, openssl is used to decrypt the file, and then the PDF reader displays the content; cf. Kells [\[5\]](#page-10-26) which enables a mobile storage system to perform attestation to verify a host's integrity state before allowing access to sensitive data.

#### <span id="page-6-1"></span>6. EVALUATION

We evaluate Unicorn along two axes. First, we qualitatively evaluate the security of Unicorn against a variety of attacks. Then, we evaluate the time it takes to switch between the user OS and a uApp.

## <span id="page-7-0"></span>6.1 Security Evaluation

(a) Tampering with uApp before launch. As mentioned in Section [2,](#page-1-2) we assume the attacker can compromise and gain complete control over the user OS. Since the uApp image is stored on storage accessible to the user OS, the attacker may arbitrarily modify the uApp image. However, the integrity of the entire uApp image is measured and stored in the TPM so any tampering of any component of the uApp will necessarily alter those measurements. This will result in a failed uApp launch as the integrity verification test by the PSD will fail. We note that this allows an adversary to mount a denial of service attack. Moreover, by controlling the user OS, the adversary could encourage the user to reenter the setup phase when the uApp launch fails. Thus, it is important that the setup phase be constructed to ensure user diligence, even at the cost of convenience, since the setup phase should be a rare event in benign scenarios.

(b) Run time attacks. The attacker can try to mount run time attacks against the uApp in three ways. First, she may try to tamper with the hardware platform the uApp will run on so that the effect of the tampering will only be felt after the uApp is running. Second, she may try to find a vulnerability in the uApp and exploit it while it is running. Finally, she may try to extract information left in the machine after the uApp has terminated.

To tamper with the platform, the attacker initiates residual commands on a device from the user OS that would be executed after the uApp is launched (e.g., after measurements have been taken and stored in the TPM). For example, before being suspended, a sophisticated attacker might schedule a DMA transfer to overwrite critical memory pages in the uApp. Such attacks are not possible because the MLE protects its content from being tampered by DMA. Also, our uApp kernel enables DMA remapping using VT-d, which restricts all DMA-capable devices to only be able to write to regions for which they are authorized.

Another potential vector for hardware tampering is to modify the contents of the TPM. If the attacker can learn the TPM ownership password, she can create new AIKs and delete existing AIKs from the TPM. However, new AIKs are not a threat unless the attacker can convince the user to add them to their PSD. Deleting an AIK will make the TPM unable to attest the state of the uApp to the remote server or the user's PSD. This means the user will not be able to use the uApp, but does not result in the compromise of any user information.

The attacker may attempt to find and exploit a vulnerability in the uApp while it is running (known as time of check to time of use attacks, see, e.g., [\[4\]](#page-10-27)). We believe that the smaller attack surface of the uApp, achieved by constraining the network servers it communicates with, along with the smaller TCB of the uApp, achieved through reducing the functionality in the uApp OS, make such an attack difficult for an adversary to mount. Other hardening techniques can also be employed to limit these attacks; see Section [4.2.](#page-5-1)

Finally, after uApp terminates and the user OS is resumed, attackers can look for sensitive information on the memory and disk. On exiting uApp, we tear down the MLE and zero-out in-memory states. To prevent accidental storage of Unicorn secrets on the disk (e.g., due to swapping), uApps may be run without a swap partition or file; this may however affect some applications' functionality.

(c) Communication channel attacks. We assume the communication channel between a trusted application and the remote server is encrypted and integrity-checked. In addition, since the uApps have a specific use, we constrain their network access capabilities to the bare minimum necessary – thus they may only communicate with (trusted) servers which are needed for the uApp's operation. This severely limits an adversary's ability to find and exercise a vulnerability in a uApp.

Because the PSD has a direct communication channel with the user's computer, we assume that an attacker cannot tamper or snoop on this channel. If part of this channel uses a wireless technology, like 802.11 or bluetooth, this must be protected via cryptographic means, depending on how this channel is used (see Section [3.2\)](#page-3-0).

(d) Attestor attacks. The attacker may attempt to fool the attestors in two ways. First, she may try to mount a spoofing attack by tricking the user into believing that the uApp has started, when in fact the computer is still running a malicious user OS. Second, she may try to use a relaying attack [\[32\]](#page-10-11), where she relays attestation requests to a valid uApp running on another machine.

A spoofing attack is detected by the user's PSD since the spoofed uApp cannot generate a proper response to the quote request from the PSD. A correct quote response is signed by the AIK private key, which is only stored on the TPM. The user may not notice the spoofed uApp and continue to interact with it, but since she does not input any authentication credentials, no passwords or such may be leaked. In addition, no sensitive information the server can be compromised.

In a relaying attack, the adversary loads a tampered uApp. To generate a proper quote response, she can have a second machine running a valid uApp to which she relays the quote request, records the response and relays that back to the attestor. However, this attack is defeated by our Unicorn design. If the attestor is a remote server, the authentic uApp client will not respond to an attestation request from the attacker because its network interface is constrained to communicate only with authentic servers. In the case where the attestor is the user's PSD, then the AIK of the user's machines has been registered with the PSD and it will not accept a quote request by an AIK other than the one stored on the PSD. The quote response format for user and server attestation requests are different so that an attacker cannot convert one to the other without forging the AIK signature.

## 6.2 Performance Evaluation

Because uApps run natively on the hardware, there is no run time overhead for applications running inside a uApp. Therefore we focus our evaluation on the time to switch from the user OS to a uApp and back. All measurements are performed on a machine with an Intel Core 2 Quad processor Q9550 (2.83 GHz, 12M cache), Intel DQ45CB motherboard (Intel Q45 chipset and TPM 1.2), 4GB DDR2 memory, and a 500GB SATA2 disk (Western Digital WD5000AAKS, 7200RPM, 16MB cache). Ubuntu 10.04 (x86 64) with kernel 2.6.34 is used as user OS and uApp OS. The user OS has been used a kernel/application development platform.

Switching from user OS to uApp. As mentioned in Section [4,](#page-4-0) the uApp OS image is stored in a 275MB partition using the squashfs file system. The user OS is initially

|         | uApp<br>loader | kernel. | OS hash | Total | Suspend | Total with<br>suspend | Resume            | Switch<br>with reboot | Resume<br>with reboot |
|---------|----------------|---------|---------|-------|---------|-----------------------|-------------------|-----------------------|-----------------------|
| Run 1   | 3.40           | 7.19    | 3.95    | 14.54 | 11.34   | 25.88                 | 24.8              | 48.57                 | 45.6                  |
| $Run$ 2 | $2.87\,$       | 7.49    | 3.85    | 14.21 | .1.09   | 25.30                 | 24.7              | 47.75                 | 45.3                  |
| Run 3   | $3.02\,$       | 6.98    | 3.85    | 13.85 | 11.06   | 24.91                 | 23.6              | 45.72                 | 44.1                  |
| Run 4   | 3.76           | 7.30    | 3.83    | 14.89 | 11.32   | 26.21                 | 22.5              | 47.83                 | 44.8                  |
| Run 5   | 3.40           | 7.04    | 3.76    | 14.20 | .1.00   | 25.20                 | $\overline{23.1}$ | 48.61                 | 46.4                  |
| Average | 3.29           | 7.20    | 3.85    | 14.34 | 11.16   | 25.50                 | 23.7              | 47.70                 | 45.2                  |

<span id="page-8-1"></span>Table 1: Time distribution (in seconds) for switching user OS to uApp OS and back

configured to use 1GB of memory. To simulate an activity on the user OS when a uApp is invoked, we run the Firefox browser with five open tabs and play a movie using the VLC media player. In addition, default Ubuntu services, such as SSH and the Gnome desktop are also running. Under this load, the user OS had about 300MB of active memory usage.

We measure the time from when the user gives a user-level command to switch to the uApp to the time the X server in the uApp comes online (note that the uApp is configured to automatically log in). We break this process into several components and also record the intermediate times for each component. The components are: (1) the time for the user OS to suspend its state to disk; (2) the time from the end of suspend to when the uApp loader (tboot) transfers control to the uApp kernel; (3) the time from when the uApp kernel starts booting, to when X becomes available, excluding the uApp image's hash measurement time; and (4) the time to measure the hash of the uApp image. We measure the above times using do\_gettimeofday inside the kernel, and the date and time shell commands. We do not include the time to load the uApp loader into memory as this usually took below one second to complete.

We switched between user OS and uApp OS for five rounds and give the results in Table  $1<sup>4</sup>$  $1<sup>4</sup>$  $1<sup>4</sup>$  We also performed a full reboot between each round to initiate switching from a similar state. Without suspending the user OS, the switch time is 14.34 seconds on average (std. deviation 0.39); in this case, after using a uApp, the user initiates a new user OS instance via kexec or regular reboot (as opposed to resume). The switching time including the time to save a suspended user OS takes an average of 25.5 seconds (std. deviation 0.53). While fairly fast, there are several parameters that could vary depending on the implementation and usage environment of the uApp. Because our uApp loader is based on tboot, there is a significant amount of functionality that is performed but not needed by the uApp. We believe that with more tuning, the uApp loader time could be reduced.

The suspend time is dependent on the amount of user OS state that must be saved to disk, which in turn depends on the amount of memory used by applications and the user OS kernel, and the total amount of memory that the user OS kernel has. To illustrate, we varied the amount of memory allocated to the user OS and found that average suspend durations for 2GB and 4GB memory are 11.86 and 16.64 seconds respectively (std. deviation 0.4 and 0.85 respectively). However, we note that if the uApp has lower memory requirements than the user OS, the suspend-to-disk code in the user OS could be modified to only write the amount of memory needed by the uApp to disk. Thus, with enough engineering, the suspend time of the user OS will be ultimately dependent on the lesser of the memory requirements of the uApp and the amount of active state in the user OS.

Another highly variable factor is the size of the uApp disk image. Our measurements on the test machine show that it takes about 1.4 seconds to hash every 100MB of the uApp OS partition, and that this time is dominated by the disk bandwidth, so it is unlikely to change even with a faster CPU. By using a smaller Linux distribution instead of Ubuntu (as used in our prototype), the uApp image size may be further reduced.

Switching from uApp to user OS. To measure the time to switch back to the user OS, we measure the time from when the user initiates shutdown of the uApp to the time the video running in the VLC player resumes in the user OS (assuming the user chooses suspend-to-disk before switching to uApp). Because there is no easy way to programmatically measure when the video resumes, and the switch time takes on the order of seconds, we measure the time to perform this switch operation using a stop watch. We also believe this better represents the user experience. This was measured to be an average of 23.7 seconds over 5 runs (std. deviation 1.0); see the "Resume" column in Table [1.](#page-8-1)

Switching with regular reboot. We also measure switch time with regular reboot, i.e., going through the BIOS and GRUB boot loader. We run applications in the user OS, and then suspend to disk with the reboot option. We do not load the uApp image via kexec into memory, which causes the suspend code in user OS kernel to initiate a regular reboot after suspend. We use GRUB to load the uApp loader (from a separate disk partition as GRUB cannot read from a squashfs partition), and continue to boot into the uApp OS. For switch back, we use the regular reboot command, and then initiate the resume of the user OS via GRUB. Results are in the last two columns of Table [1.](#page-8-1) Both switching to uApp and resume took much longer (nearly twice as long) than the uApp switch. Thus, bypassing the BIOS and bootloader indeed saved us significant amount of time.

## <span id="page-8-0"></span>7. RELATED WORK AND COMPARISON

There have been numerous publications on establishing trust in computers via hardware support; for a summary, see e.g., Parno et al. [\[24\]](#page-10-28). We discuss only few here which are most relevant to our work.

Secure kiosk computing. To enable users to use their own computing environment (e.g., a VM) on a public kiosk computer, Garriss et al. [\[8\]](#page-10-3) designed a protocol for establishing trust on the kiosk. Unicorn is not intended for kiosk computing; technical differences with secure kiosk computing include the following. First, kiosk computing requires the user to notice whether the trusted PSD successfully ver-

<span id="page-8-2"></span><sup>4</sup> Ideally, we would have preferred more rounds for deriving our results. However, each round requires manual operations. Also, note that standard deviations were small for each measured item.

ifies the kiosk before the user proceeds to use the kiosk. In contrast, Unicorn relies on the PSD to make such decisions on the user's behalf. Second, kiosk computing uses IMA [\[25\]](#page-10-6) to measure the VMM/OS software and verifies only what is loaded up to the point of the attestation request. In addition, variances in loading order and software execution can result in different PCR values and the attestor must be aware of all valid PCR values that could be returned in a quote response. Unicorn performs verification on the entire uApp image, which includes all software that could be executed while using the uApp. Finally, to switch from the untrusted to the trusted OS, the kiosk computer is then rebooted (i.e., shutdown, run BIOS and bootloader, late launch, run the OSLO secure loader [\[14\]](#page-10-29), and boot into OS/VMM). Since uApps short circuit the process by avoiding the BIOS and bootloader, switching is nearly 10 times faster with uApps.

Lockdown. Lockdown [\[35\]](#page-10-7) is a small hypervisor that provides one environment for regular tasks and another for all sensitive web transactions. Lockdown uses Advanced Configuration and Power Interface (ACPI) and AMD's Nested Page Table (NPT) features to partition system resources. A trusted BIOS is required for installation and booting of Lockdown. Lockdown runs at AMD SVM's hypervisor mode and OSs run in the guest mode. The trusted OS and applications are installed in separate disks after Lockdown is in control. Lockdown restricts the list of Internet servers the trusted environment can connect to, but since the trusted environment can be changed, the list must be updated by users as new applications are added. In contrast, uApps do not change and adding a new uApp does not affect the restrictions on any existing uApps. Also, remote servers in Lockdown receive no guarantee about user environments.

Another difference is the way the systems switch between trusted and untrusted environments. Lockdown maintains both environments in memory at the same time and interposes on hardware requests from both environments to enforce partitioning. Switching between environments requires ACPI operations and takes slightly longer than uApp switching (42–46 seconds vs. 25.5 seconds). However, system resources are inefficiently used by Lockdown, e.g., memory is exclusively partitioned between trusted and untrusted environments. The trusted environment also suffers significant performance degradation, with 15–55% CPU and memory overhead, 3-6 seconds additional network latency, and four times slower download speed. uApps have direct access to all hardware and thus do not suffer any performance penalty.

Flicker & Bumpy. Bumpy  $[21]$  is designed to secure sensitive user inputs (e.g., online passwords), by processing them in a separate Flicker [\[20\]](#page-10-4) module, which can be loaded ondemand bypassing the untrusted user OS. Users must start sensitive input with @@, and also verify that a Flicker session has actually been initiated from the feedback received (e.g., beeps) on a trusted PSD, and that the receiving URL on the device is correct. For safe operation, users must also notice the transition between protected and unprotected input fields. These complexities could be attributed to using the untrusted OS and applications for everything except sensitive user input (for keeping the TCB small). A user study of Bumpy's input mechanisms [\[16\]](#page-10-8) also highlights several user interface issues. Unicorn sidesteps many of these issues by taking the user out of the loop during all operations

except setup. TrustVisor [\[19\]](#page-10-30) improves the performance of Flicker by implementing a software-based micro-TPM module that executes on the primary CPU instead of the slow TPM hardware.

Root of trust installation. Immutability of uApps images is similar to the root of trust installation (ROTI [\[31\]](#page-10-31)) system. Installers distributed by trusted parties are used for installing all system software and system-specific data and secrets. At the end of an installation, ROTI computes the hash of all (static) files in the root file system, and seals a file containing those hashes to the TPM. Sealing ensures that this hash file can be opened only if the system is loaded again in the same state (i.e., the same PCR values in the TPM). ROTI enables attestation to remote parties but does not address user authentication.

Terra: VM-based trusted computing. Terra [\[7\]](#page-10-2) enables users to simultaneously use open-box VMs (with a commodity OS and user applications) and closed-box VMs (with a custom OS and application) on the same computer. Terra depends on a trusted virtual machine monitor (TVMM), and the hardware and TVMM enable closed-box VMs to identify their software stack to a remote party. However, user attestation and secure UI issues remain unaddressed by Terra.

Other authentication methods. A large amount of work has gone into protecting user credentials from theft or leakage through social engineering. For example, split-trust mechanisms (e.g., Balfanz and Felten [\[3\]](#page-10-1), and MP-Auth [\[18\]](#page-10-32)), and two-factor authentication mechanisms all protect user credentials (and optionally parts of a session). However, none protects the confidentiality of an entire user session. To achieve a malware-free execution environment, we rely on DRTM CPU instructions; current malware cannot evade hardware-based protections of these instructions. Additionally, Unicorn effectively enables two-factor attestation: malware cannot bypass the attestation checks either at the userend, or at the server-end. As the PSD links attestation with authentication, Unicorn can guarantee both a malware-free user session, and resistance to social engineering attacks.

## <span id="page-9-0"></span>8. CONCLUSION

We have presented Unicorn, which both reduces the burden on the user by removing them from the attestation and authentication process and enables fast switching between a general-purpose user OS and a secure uApp OS using a novel mechanism that avoids a full machine reboot. The key idea behind Unicorn is a PSD that is able to verify the integrity of the user's computer and only use the user's authentication secrets if the integrity can be verified. Combining this with verification of the attestation by a remote server or the local TPM via sealed-storage produces a two-factor authentication, which forces the attacker to both gain physical access to the user's computer and compromise the PSD to successfully gain access to Unicorn-protected user data.

In building our Unicorn prototype we found that a great deal of standard functionality in commodity desktop systems could be repurposed to make implementing Unicorn easy: suspend-to-disk functionality on the desktop system was used to save the running state of the user OS to disk, and hardware Intel TXT support for confining buggy device drivers using DMA-remapping was used to protect against malicious commands left on devices by the user OS. We also found that the implementation of the Unicorn attestor on Android was straightforward and many of the required components, such as crypto libraries and QR code libraries are relatively mature. While commodity code doesn't always meet the ideal security requirements of a small code footprint and strict access controls, we find it encouraging that much of the technology to implement the components of Unicorn already exists. This suggests that with more engineering effort, a deployable version of Unicorn could be implemented with relatively little effort.

#### Acknowledgments

We are grateful to our shepherd Mike Reiter and the anonymous reviewers for their insightful comments and advice. The first author was supported by an NSERC post-doctoral fellowship. This work was also supported by funding from the NSERC ISSNet Strategic Network, an NSERC Engage Grant, and an ORF Grant.

#### 9. REFERENCES

- <span id="page-10-0"></span>[1] Anti-Phishing Working Group (APWG). Phishing activity trends report: 1st quarter 2010. [http://www.antiphishing.](http://www.antiphishing.org/reports/apwg_report_Q1_2010.pdf) [org/reports/apwg\\_report\\_Q1\\_2010.pdf](http://www.antiphishing.org/reports/apwg_report_Q1_2010.pdf).
- <span id="page-10-20"></span>[2] A. M. Azab, P. Ning, Z. Wang, X. Jiang, X. Zhang, and N. C. Skalsky. HyperSentry: enabling stealthy in-context measurement of hypervisor integrity. In ACM CCS'10, Chicago, IL, USA, Oct. 2010.
- <span id="page-10-1"></span>[3] D. Balfanz and E. Felten. Hand-held computers can be better smart cards. In USENIX Security Symposium, Washington, DC, USA, Aug. 1999.
- <span id="page-10-27"></span>[4] S. Bratus, N. D'Cunha, E. Sparks, and S. W. Smith. TOCTOU, traps, and trusted computing. In Trusted Computing—Challenges and Applications (TRUST'08), Villach, Austria, Mar. 2008.
- <span id="page-10-26"></span>[5] K. Butler, S. McLaughlin, and P. McDaniel. Kells: A protection framework for portable data. In ACSAC'10, Austin, TX, USA, Dec. 2010.
- <span id="page-10-9"></span>[6] eWeek.com. Zeus trojan mobile variant intercepts SMS passcodes from bank sites. News article (Feb. 22, 2011).
- <span id="page-10-2"></span>[7] T. Garfinkel, B. Pfaff, J. Chow, M. Rosenblum, and D. Boneh. Terra: A virtual machine-based platform for trusted computing. In SOSP'03, Bolton Landing, NY, USA, Oct. 2003.
- <span id="page-10-3"></span>[8] S. Garriss, R. Cáceres, S. Berger, R. Sailer, L. van Doorn, and X. Zhang. Trustworthy and personalized computing on public kiosks. In Mobile Systems, Applications and Services (Mobisys'08), Breckenridge, CO, USA, June 2008.
- <span id="page-10-14"></span>[9] K. Goldman, R. Perez, and R. Sailer. Linking remote attestation to secure tunnel endpoints. In Scalable Trusted Computing (STC'06), Fairfax, VA, USA, Nov. 2006.
- <span id="page-10-33"></span>[10] D. Grawrock. The Intel Safer Computing Initiative: Building Blocks for Trusted Computing. Intel Press, 2006.
- <span id="page-10-10"></span>[11] H-online.com. Hacker extracts crypto key from TPM chip. News article (Feb. 10, 2010).
- <span id="page-10-34"></span>[12] Intel. Intel trusted execution technology (TXT) software development guide. Technical article (Dec. 2009). [http://download.intel.com/technology/security/](http://download.intel.com/technology/security/downloads/315168.pdf) [downloads/315168.pdf](http://download.intel.com/technology/security/downloads/315168.pdf).
- <span id="page-10-16"></span>[13] Intel. Trusted boot. Open-source project (version Oct. 5, 2010). <http://sourceforge.net/projects/tboot/>.
- <span id="page-10-29"></span>[14] B. Kauer. OSLO: Improving the security of trusted computing. In USENIX Security Symposium, Boston, MA, USA, Aug. 2007.
- <span id="page-10-17"></span>[15] G. Klein, K. Elphinstone, G. Heiser, J. Andronick, D. Cock, P. Derrin, D. Elkaduwe, K. Engelhardt, R. Kolanski, M. Norrish, T. Sewell, H. Tuch, and S. Winwood. seL4: Formal verification of an OS kernel. In SOSP'09, Big Sky, MT, USA, Oct. 2009.
- <span id="page-10-8"></span>[16] A. Libonati, J. M. McCune, and M. K. Reiter. Usability testing a malware-resistant input mechanism. In NDSS'11, San Diego, CA, USA, Feb. 2011.
- <span id="page-10-18"></span>[17] P. Loscocco and S. Smalley. Integrating flexible support for security policies into the Linux operating system. In USENIX Annual Technical Conference, Boston, MA, USA, June 2001.
- <span id="page-10-32"></span>[18] M. Mannan and P. van Oorschot. Leveraging personal devices for stronger password authentication from untrusted computers. Journal of Computer Security, 19(4):703–750, 2011.
- <span id="page-10-30"></span>[19] J. M. McCune, Y. Li, N. Qu, Z. Zhou, A. Datta, V. Gligor, and A. Perrig. TrustVisor: Efficient TCB reduction and attestation. In IEEE Symposium on Security and Privacy, Oakland, CA, USA, May 2010.
- <span id="page-10-4"></span>[20] J. M. McCune, B. Parno, A. Perrig, M. K. Reiter, and H. Isozaki. Flicker: An execution infrastructure for TCB minimization. In The European Conference on Computer Systems (EuroSys'08), Glasgow, Scotland, UK, Apr. 2008.
- <span id="page-10-5"></span>[21] J. M. McCune, A. Perrig, and M. K. Reiter. Safe passage for passwords and other sensitive data. In NDSS'09, San Diego, CA, USA, Feb. 2009.
- <span id="page-10-15"></span>[22] H. Nellitheertha. Reboot Linux faster using kexec. IBM technical library (May 4, 2004). [http://www.ibm.com/](http://www.ibm.com/developerworks/linux/library/l-kexec.html) [developerworks/linux/library/l-kexec.html](http://www.ibm.com/developerworks/linux/library/l-kexec.html).
- <span id="page-10-22"></span>[23] J. R. Okajima. Advanced multi layered unification filesystem. Open-source project (version 2.1). <http://aufs.sourceforge.net/>.
- <span id="page-10-28"></span>[24] B. Parno, J. M. McCune, and A. Perrig. Bootstrapping trust in commodity computers. In IEEE Symposium on Security and Privacy, Oakland, CA, USA, May 2010.
- <span id="page-10-6"></span>[25] R. Sailer, X. Zhang, T. Jaeger, and L. van Doorn. Design and implementation of a TCG-based integrity measurement architecture. In USENIX Security Symposium, San Diego, CA, USA, Aug. 2004.
- <span id="page-10-12"></span>[26] J. Samuel, N. Mathewson, J. Cappos, and R. Dingledine. Survivable key compromise in software update systems. In ACM CCS'10, Chicago, IL, USA, Oct. 2010.
- <span id="page-10-19"></span>[27] A. Seshadri, M. Luk, N. Qu, and A. Perrig. SecVisor: A tiny hypervisor to provide lifetime kernel code integrity for commodity OSes. In SOSP'07, Stevenson, WA, USA, Oct. 2007.
- <span id="page-10-21"></span>[28] A. Shieh, D. Williams, E. G. Sirer, and F. B. Schneider. Nexus: A new operating system for trustworthy computing. In SOSP'05, Brighton, UK, Oct. 2005.
- <span id="page-10-25"></span>[29] C. Soghoian and S. Stamm. Certified lies: Detecting and defeating government interception attacks against SSL. In Financial Cryptography and Data Security (FC'11), St. Lucia, 2011.
- <span id="page-10-23"></span>[30] A squashed read-only file system for Linux. Open-source project (version 4.1, Sept. 19, 2010). <http://squashfs.sourceforge.net/>.
- <span id="page-10-31"></span>[31] L. St. Clair, J. Schiffman, T. Jaeger, and P. McDaniel. Establishing and sustaining system integrity via root of trust installation. In ACSAC'07, Miami, FL, USA, Dec. 2007.
- <span id="page-10-11"></span>[32] F. Stumpf, O. Tafreschi, P. Röder, and C. Eckert. A robust integrity reporting protocol for remote attestation. In Workshop on Advances in Trusted Computing (WATC'06), Tokyo, Japan, Nov. 2006.
- <span id="page-10-24"></span>[33] Twisted Matrix Labs. Twisted: Event-driven networking engine. Open-source project. <http://twistedmatrix.com/trac/wiki>.
- <span id="page-10-13"></span>[34] P. van Oorschot and G. Wurster. Reducing unauthorized modification of digital objects. IEEE Transactions on Software Engineering, 2011. To appear.
- <span id="page-10-7"></span>[35] A. Vasudevan, B. Parno, N. Qu, V. D. Gligor, and A. Perrig. Lockdown: A safe and practical environment for security applications. Technical Report CMU-CyLab-09-011, CyLab, Carnegie Mellon University, July 2009. <http://repository.cmu.edu/cylab/5/>.
- <span id="page-11-0"></span>[36] A. Whitten and J. D. Tygar. Why Johnny can't encrypt: A usability evaluation of PGP 5.0. In USENIX Security Symposium, Washington, D.C., USA, Aug. 1999.
- <span id="page-11-2"></span>[37] R. Wojtczuk, J. Rutkowska, and A. Tereshkin. Another way to circumvent Intel Trusted Execution Technology: Tricking SENTER into misconfiguring VT-d via SINIT bug exploitation. Technical article (Dec., 2009). [http://theinvisiblethings.blogspot.com/2009/12/](http://theinvisiblethings.blogspot.com/2009/12/another-txt-attack.html) [another-txt-attack.html](http://theinvisiblethings.blogspot.com/2009/12/another-txt-attack.html).

#### APPENDIX

#### <span id="page-11-1"></span>A. BACKGROUND

In this section, we give some background on Intel Trusted Execution Technology (TXT) and its interaction with the Trusted Platform Module (TPM) chip. We only briefly discuss TXT here; see e.g., Grawrock [\[10\]](#page-10-33), TXT software development guide [\[12\]](#page-10-34), and the tboot project [\[13\]](#page-10-16) for details.

Trusted Platform Module. A TPM is a hardware chip that provides the following functionality: (1) protected storage for persistent secrets (NV-RAM) and for Platform Configuration Registers (PCRs), which contain measurements of the running state of the machine; (2) a protected execution environment for certain cryptographic operations (e.g., SHA-1 hash, RSA encryption/signature); (3) and the ability to generate attestation quote responses with current PCR values. TPMs implement two types of PCRs: static PCRs, which can only be reset by a system reboot, and dynamic PCRs, which can be reset by Dynamic Root of Trust Measurement (DRTM). Each layer of software stack in the platform is measured (i.e., hashed) and the measurements are stored to a PCR using the extend operation. Extend appends the hash to a PCR by concatenating the current PCR value with the new measurement and then computing a hash over the combined value. This new hash value is then stored in the PCR. Thus, PCRs contain a hash chain describing all software that was loaded on the system since the PCR was reset. Remote parties can request attestations of the PCR values using the quote operation. To perform a quote operation, the TPM must be initialized with an Attestation Identity Key (AIK) pair. This AIK pair is generated by a TPM and the private part of the key pair never leaves the TPM chip. The public part of the key pair is certified by a trusted Privacy Certificate Authority (CA) and should be distributed to the attestor prior to the attestation request. A quote request contains a specification of which PCR values need to be retrieved as well as a nonce used for freshness. In

response, the TPM computes a hash of the nonce and PCR values, signs the hash with the AIK private key, and returns the signature with the PCR values. The TPM 1.2 specification also defines localities, which restrict how the dynamic PCRs can be modified. By default, all untrusted code executes in locality zero, the lowest privilege level. By executing code in more privileged localities, software gains the ability to extend/reset certain PCRs. TPMs also support sealing and unsealing operations which bind data (e.g., a secret key) to the current platform configuration, as specified by the chosen PCRs. Sealing takes a set of PCRs and data as input, and encrypts the given data using the TPM's Storage Root Key (SRK), which never leaves the TPM. Unsealing of the sealed data can be done only when the pre-specified PCRs have the same values as during sealing.

Intel TXT. On their own, TPMs implement Static Root of Trust Measurements (SRTM), where static PCRs can only be reset by a full reboot of the machine. Intel TXT, formally known as LaGrande Technology (LT), is a set of hardware extensions available on recent Intel CPUs and chipsets that implements Dynamic Root of Trust Measurement (DRTM), also known as late launch. DRTM allows the dynamic PCRs (PCRs 17-23) to be reset at any time by entering a measured launch environment (MLE). The CPU enters into and exits from the MLE via GETSEC[SENTER] and GETSEC[SEXIT] instructions respectively. Before executing SENTER, an authenticated code (AC) module is loaded into the processor's internal memory (which is out of reach of DMA devices or the external processor bus). The CPU initially protects an MLE from DMA modifications by loading it into one of two memory regions: (i) the DMA protected range (DPR), a contiguous region (currently 3MB in size) in the physical memory which is protected from all DMA accesses; or (ii) the Intel VT-d protected memory regions (PMRs), two ranges of physical memory addresses (one in the lower 4GB and the other in the upper 4GB) which are also DMA protected. The AC module is chipset-specific, distributed in a binary form by Intel, and is authenticated through a digital signature check (signed by Intel) by the processor. SENTER proceeds only if the AC module can be authenticated, and the MLE is loaded into the DPR or in a PMR. The AC module checks several chipset and processor configurations, and if successful, it then executes the MLE. After an MLE has been established, it can facilitate trusted boot into an OS kernel or hypervisor.